## **Class For Programs**

Not all customers use the "Program" column on the Seed Lot, for those that do, the Class for Programs screen can be used to restrict the allowed Seed Classes for a particular Program

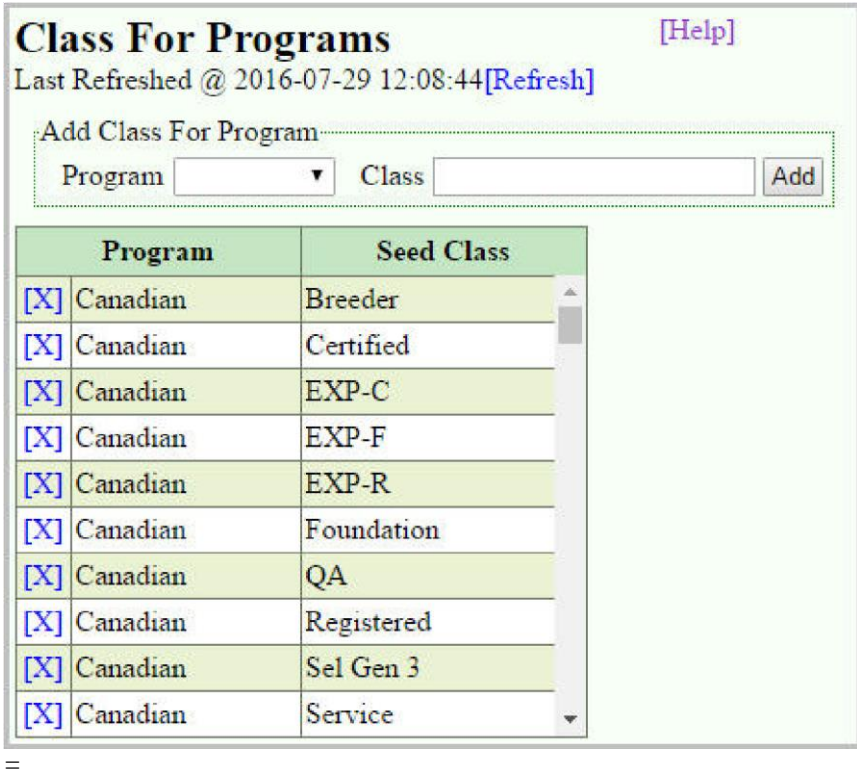